## **Pełnomocnictwo**

## **Dotyczy: badań odbiorczych**

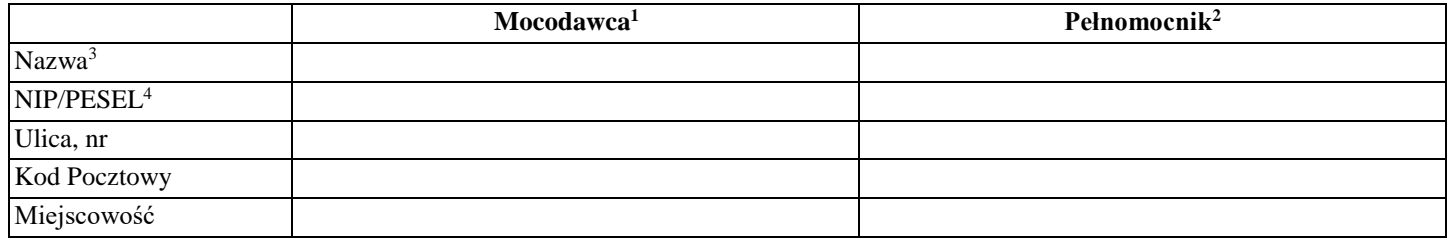

1. Ja/my niżej podpisany/i udzielam/y pełnomocnictwa do reprezentowania przed Urzędem Dozoru Technicznego w zakresie zgłoszenia urządzeń technicznych za pośrednictwem portalu eUDT, oraz przeprowadzenia w naszym imieniu wszelkich czynności związanych z badaniem odbiorczym.

2. Jednocześnie, na podstawie art. 34 ust. 2 ustawy z dnia 21 grudnia 2000r. o dozorze technicznym (Dz. U. z 2019 r. poz. 667) zobowiązuję/my się do poniesienia opłat związanych z przeprowadzeniem w/w czynności Urzędu Dozoru Technicznego.

3. Upoważniam/Nie upoważniam<sup>5</sup> pełnomocnika do odbierania decyzji administracyjnych oraz protokołów z badań w sprawach dotyczących zgłoszonych przez mojego pełnomocnika. Niniejsze upoważnienie oznacza wyrażenie zgody **na doręczanie** przez Urząd Dozoru Technicznego (Prezesa UDT) **pism**, w tym pism w prowadzonym przez Prezesa UDT postępowaniu administracyjnym za pomocą środków komunikacji elektronicznej, tj. **za pośrednictwem portalu eUDT na adres elektroniczny pełnomocnika wskazany w eUDT.** Niniejsza zgoda oznacza rezygnację z doręczenia decyzji administracyjnej oraz protokołu z badania w formie papierowej przez operatora pocztowego w rozumieniu ustawy z dnia 23 listopada 2012 r. - Prawo pocztowe (Dz. U. z 2018 r. poz. 2188, z późn. zm.).

> ………………………………………………………………… *podpis/y Mocodawcy - osoby/osób udzielającej/ych pełnomocnictwa*

-

<sup>1</sup> Mocodawca - podmiot /osoba fizyczna, udzielająca pełnomocnictwa.

<sup>2</sup> Pełnomocnik - podmiot/osoba fizyczna upoważniona przez Mocodawcę.

<sup>3</sup> Nazwa - W przypadku osoby prawnej: Nazwa firmy; W przypadku osoby fizycznej: imię i nazwisko.

<sup>4</sup> NIP/PESEL - niepotrzebne skreślić; W przypadku osoby prawnej: NIP; W przypadku osób fizycznych: PESEL.

<sup>5</sup> Niepotrzebne skreślić.